## **MAPGIS OLE DB**

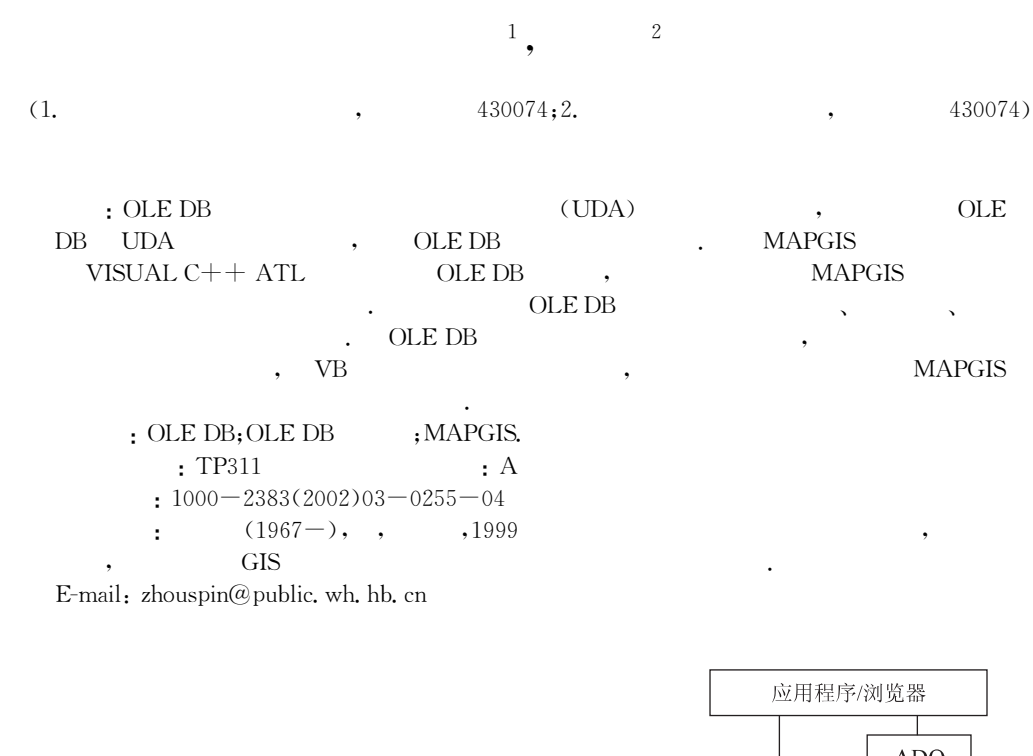

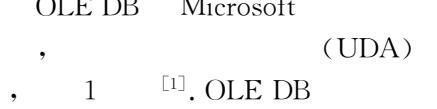

 $[2]$ , OLE DB

 $\overline{0}$ 

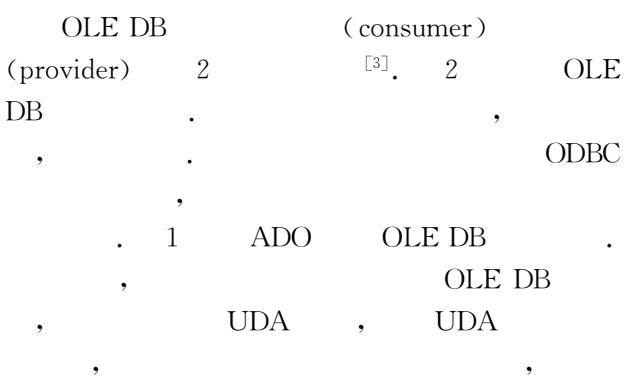

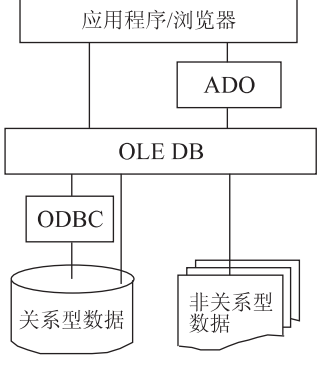

 $\begin{bmatrix} 1 \end{bmatrix}$  $1$  UDA  $\,$ Fig. 1 UDA architecture

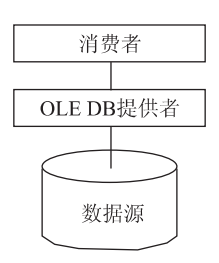

2 OLE DB Fig. 2 OLE DB architecture

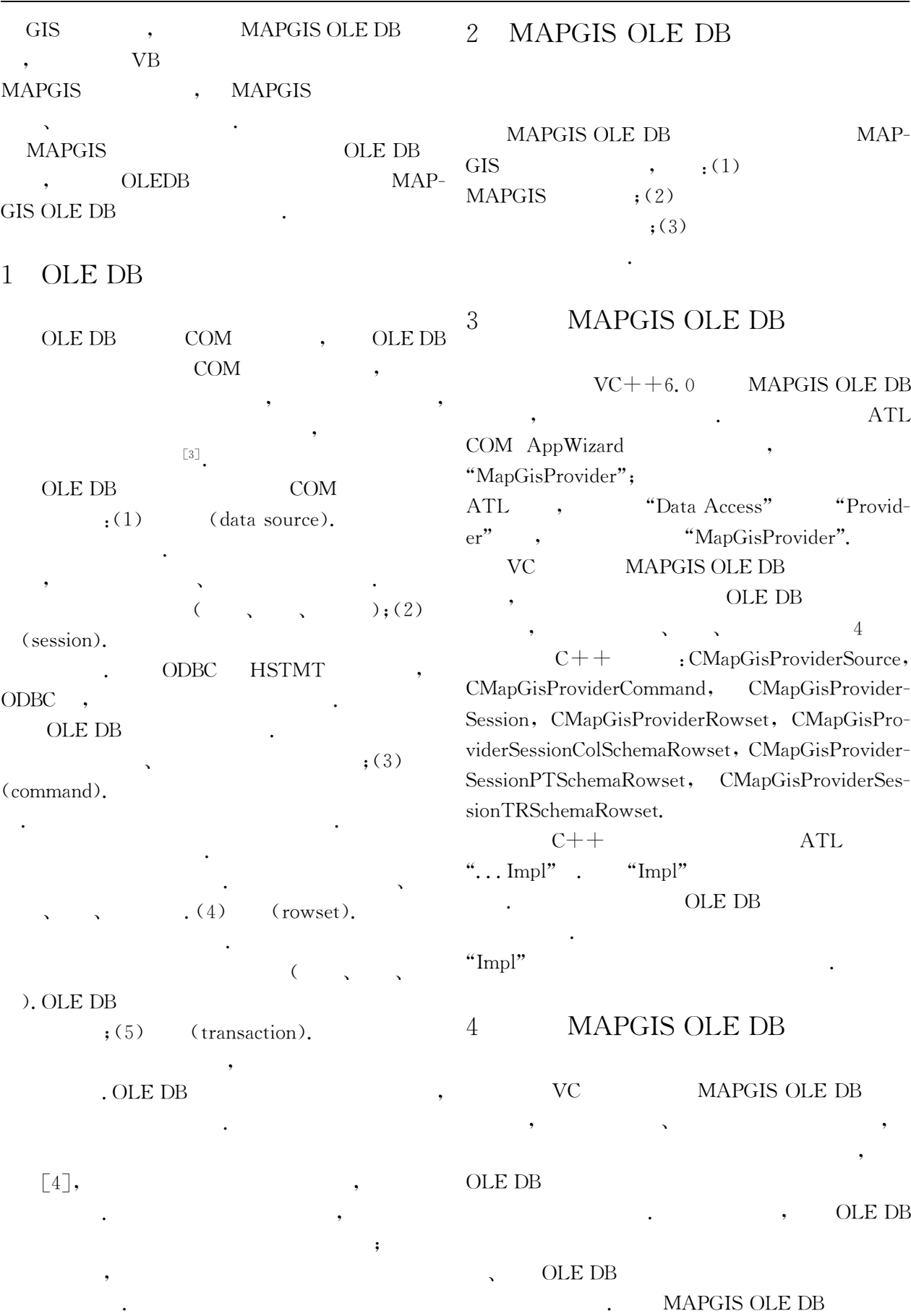

 $\overline{\phantom{a}}$ L.

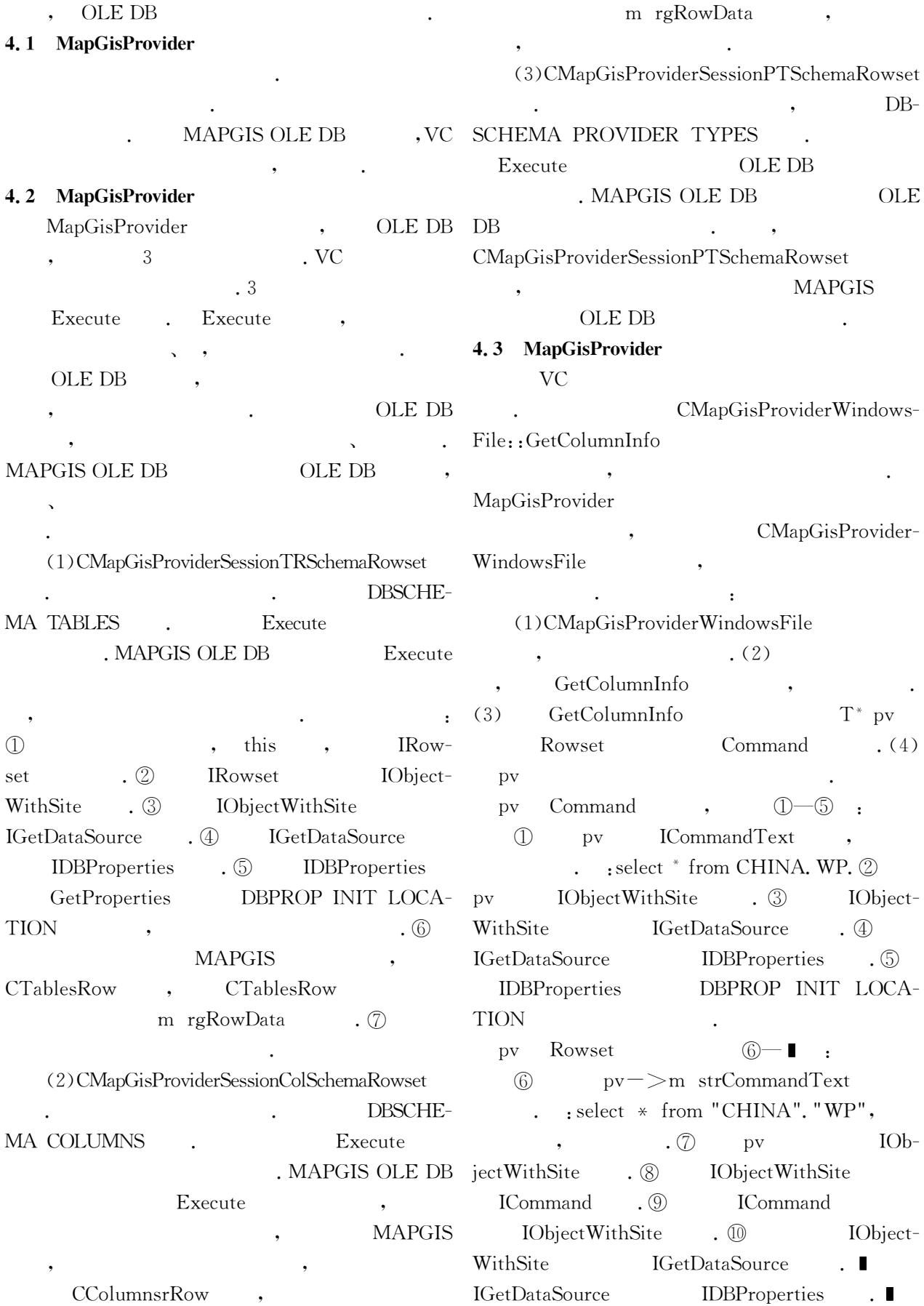

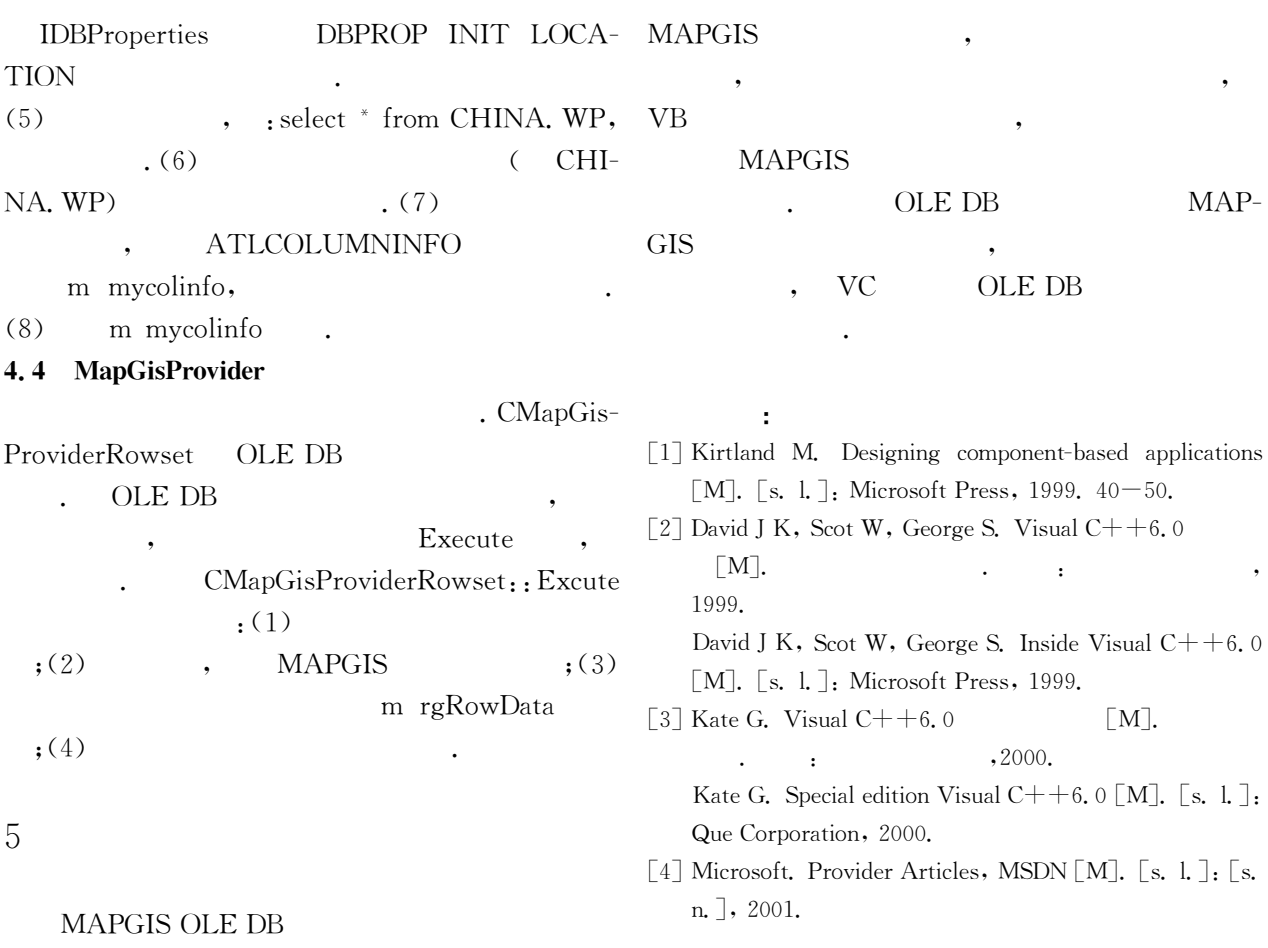

## Design and Implementation of MAPGIS OLE DB Provider

ZHOU Shun-ping<sup>1</sup>, YE Ya-qin<sup>2</sup>

(1. Faculty of Information Engineering, China University of Geosciences, Wuhan  $430074, China;$ 2. The Graduate School, China University of Geosciences, Wuhan 430074, China)

**Abstract**: The authors of this paper introduce briefly the level, functions and basic principle of OLE DB in Microsoft UDA, which is an important part of Microsoft UDA. They design an OLE DB provider for MAPGIS with VISUAL C++ ATL, which can get value of normal type of field according to MAP-GIS data structure. They emphasize in particular the design of the provider's data-source object, session object, command object and rowset object. A read-only provider is very useful for the application which only needs data-query, and can be rapidly developed with VB programming environment. It may even enable the user to get MAPGIS data to make output tables or Web page automatically without programming.

Key words: OLE DB; OLE DB provider; MAPGIS.